Bria [Softphone](http://afile.westpecos.com/doc.php?q=Bria Softphone User Guide) User Guide >[>>>CLICK](http://afile.westpecos.com/doc.php?q=Bria Softphone User Guide) HERE<<<

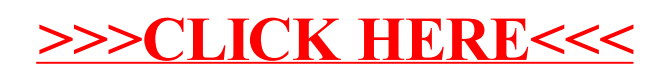